# **CoCoALib - Feature #1329**

# **New syntax for creating homomorphisms (PolyAlgebraHom)**

08 Oct 2019 12:16 - Anna Maria Bigatti

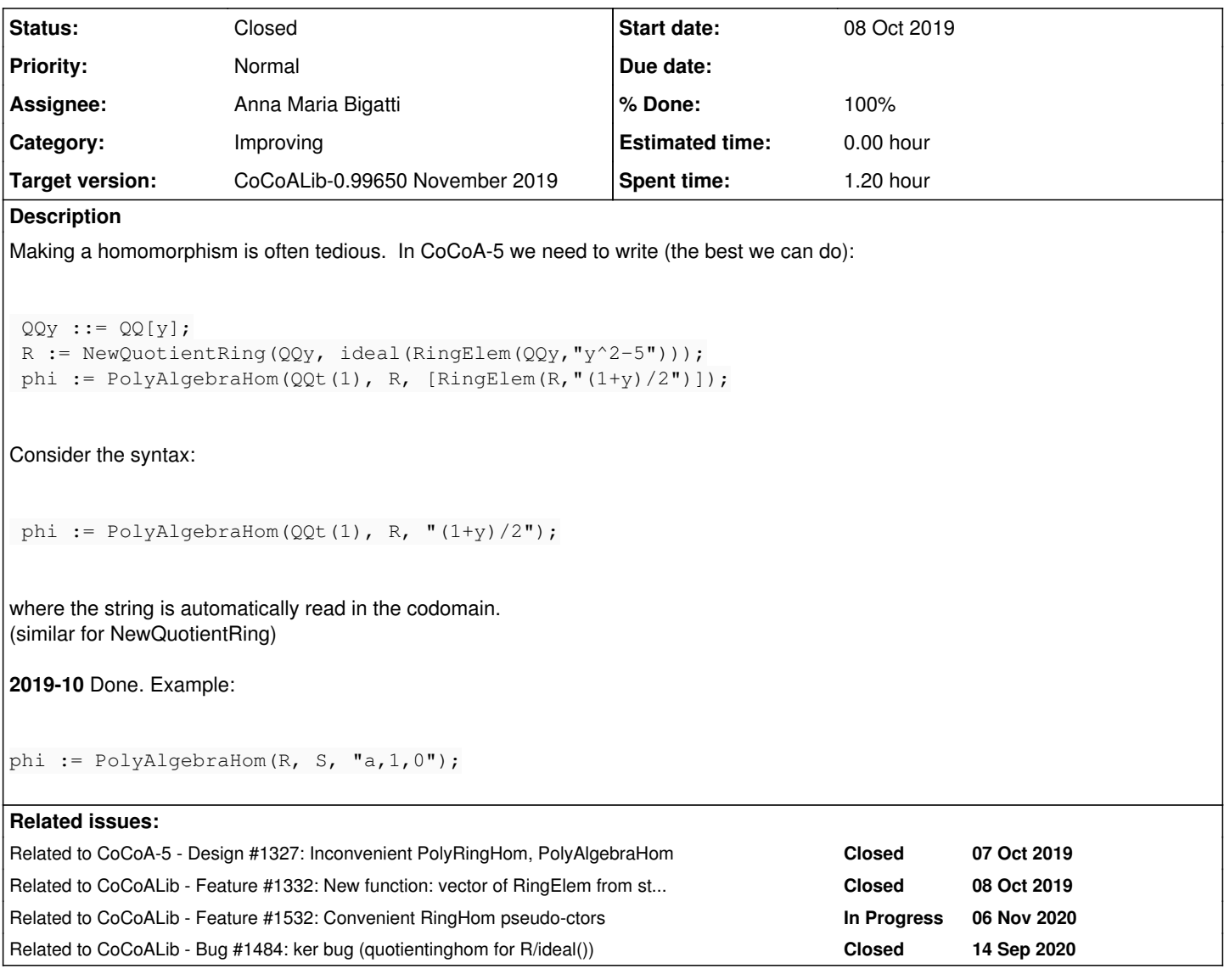

## **History**

## **#1 - 08 Oct 2019 12:21 - Anna Maria Bigatti**

*- Related to Design #1327: Inconvenient PolyRingHom, PolyAlgebraHom added*

#### **#2 - 08 Oct 2019 15:50 - Anna Maria Bigatti**

*- Related to Feature #1332: New function: vector of RingElem from string -- in CoCoALib added*

#### **#3 - 09 Oct 2019 17:49 - Anna Maria Bigatti**

*- Related to Feature #1243: New function: Read a string into a list (of RingElem) -- CoCoA-5 added*

# **#4 - 09 Oct 2019 17:51 - Anna Maria Bigatti**

*- Related to deleted (Feature #1243: New function: Read a string into a list (of RingElem) -- CoCoA-5)*

#### **#5 - 10 Oct 2019 09:49 - Anna Maria Bigatti**

*- Subject changed from New sytax for creating homomorphisms to New syntax for creating homomorphisms*

*- Description updated*

- *Status changed from In Progress to Resolved*
- *Assignee set to Anna Maria Bigatti*
- *% Done changed from 10 to 80*

## **#6 - 10 Oct 2019 18:41 - Anna Maria Bigatti**

- *Status changed from Resolved to Feedback*
- *% Done changed from 80 to 90*

#### **#7 - 10 Oct 2019 18:50 - Anna Maria Bigatti**

*- Target version changed from CoCoALib-0.99700 to CoCoALib-0.99650 November 2019*

## **#8 - 15 Oct 2019 17:48 - Anna Maria Bigatti**

- *Description updated*
- *Status changed from Feedback to Closed*
- *% Done changed from 90 to 100*

## **#9 - 09 Nov 2020 10:03 - Anna Maria Bigatti**

*- Subject changed from New syntax for creating homomorphisms to New syntax for creating homomorphisms (PolyAlgebraHom)*

## **#10 - 09 Nov 2020 10:03 - Anna Maria Bigatti**

*- Related to Feature #1532: Convenient RingHom pseudo-ctors added*

### **#11 - 29 Jan 2021 15:07 - Anna Maria Bigatti**

*- Related to Bug #1484: ker bug (quotientinghom for R/ideal()) added*